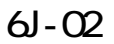

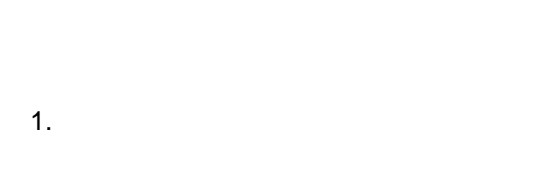

## $($   $)$

## **Windows**

 $2.$ 

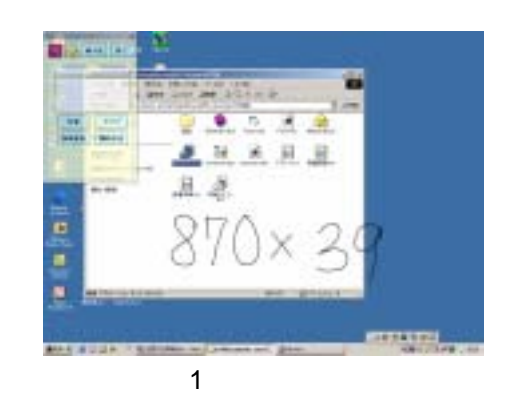

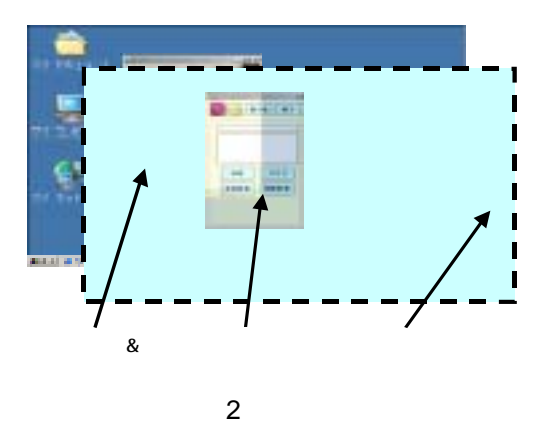

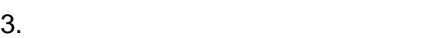

An implementation of multi-modal, modeless and concurrent user interfaces.

 $\sim$  100  $\sim$  100  $\sim$ 

 $\overline{2}$ 

T.Nakatsuka, H.bandoh, N.Kato and M.nakagawa

Tokyo Univ. of Agriculture and Technology.

 $\overline{\mathcal{A}}$ 

<sup>2-24-16</sup> Naka-cho, Koganei, Tokyo, 184-8588, Japan

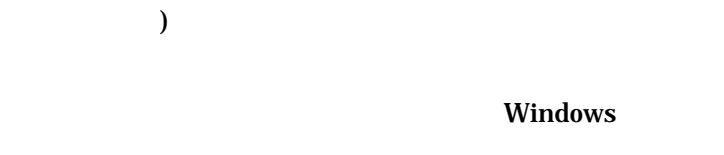

 $(-1)$ 

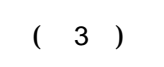

 $(3)$ 

Lind 츼 **Lind**  $\vert x \vert$ 最小化 87 最小化 **WT** à 370.33 クリア 33330 PBB+nakatouka06<br>NBB+nakatoukkan 安和 bandouthan クリア 計算 **A** 有关辞者 国語辞書  $x + y = -1$  $3 \sim$ 

 $( )$ 

 $( )$ 

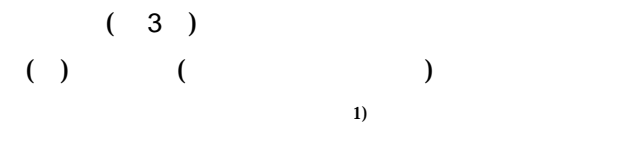

(VML the Vector Markup Language) JavaScript  $($ VML JavaScript

HTML

 $( )$ 

 $( )$ 

 $5.$ 

 $(A)13780$ 

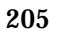

<sup>1)</sup> T.Fukushima and M.Nakagawa "On-line Writing- box-free Recognition of Handwritten Japanese Text Considering Character Size Variations," Proc. of 15th ICPR, Vol.2, pp.359-363(2000).